# **АННОТАЦИЯ РАБОЧЕЙ ПРОГРАММЫ ДИСЦИПЛИНЫ ПРИЕМ 2020 г. ФОРМА ОБУЧЕНИЯ очная**

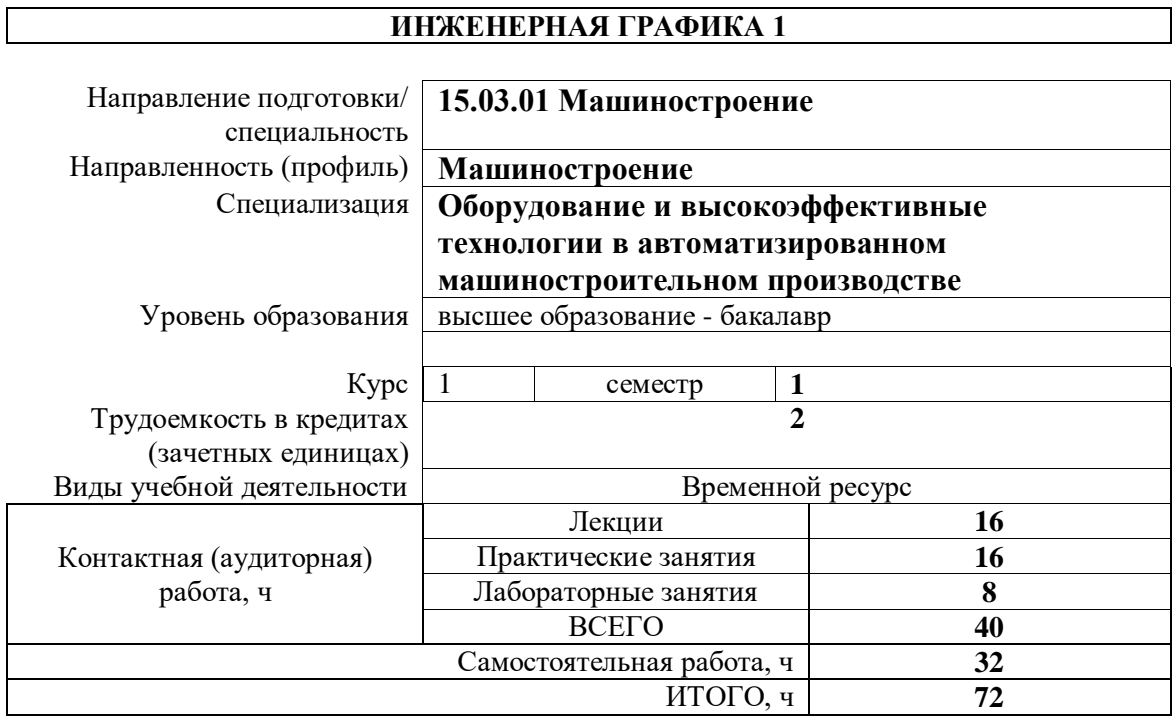

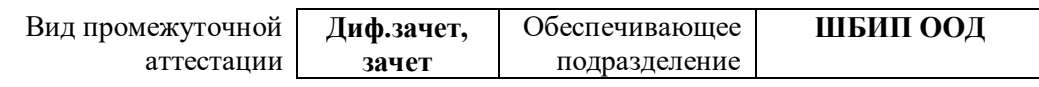

# **ИНЖЕНЕРНАЯ ГРАФИКА 1**

#### **1. Цели освоения дисциплины**

Целями освоения дисциплины является формирование у обучающихся определенного ООП (п. 5. Общей характеристики ООП) состава компетенций для подготовки к профессиональной деятельности.

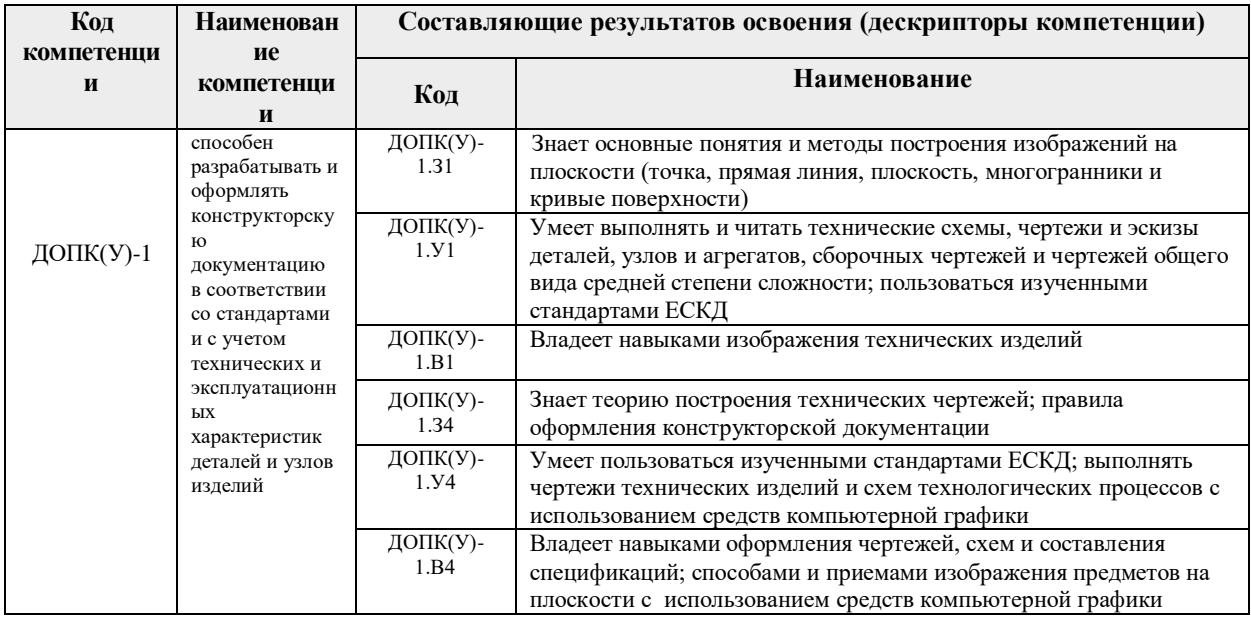

# **2. Планируемые результаты обучения по дисциплине (модулю)**

После успешного освоения дисциплины будут сформированы результаты обучения:

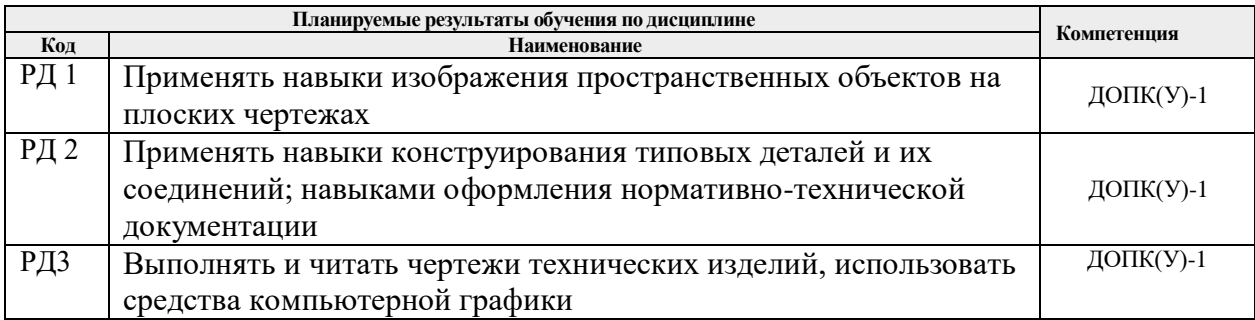

Оценочные мероприятия текущего контроля и промежуточной аттестации представлены в календарном рейтинг-плане дисциплины.

#### **3. Структура и содержание дисциплины Основные виды учебной деятельности**

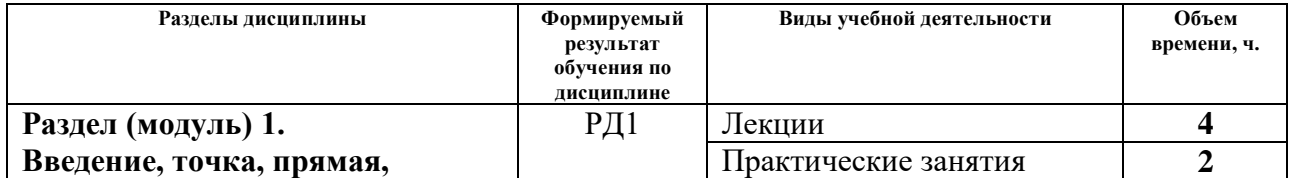

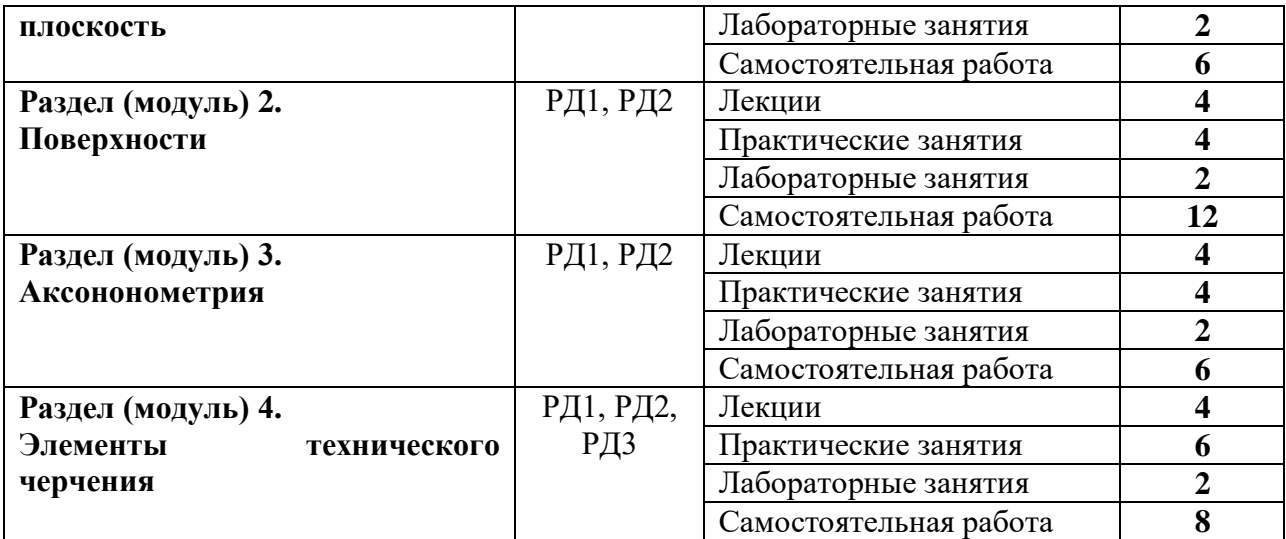

#### **4. Учебно-методическое и информационное обеспечение дисциплины (модуля)**

# **4.1 Методическое обеспечение**

#### **Основная литература:**

- 1. Винокурова, Г. Ф. Курс лекций по инженерной графике: учебное пособие / Г. Ф. Винокурова, Б. Л. Степанов; Национальный исследовательский омский политехнический университет (ТПУ). —Томск: Изд-во ТПУ, 2014. — URL: <http://www.lib.tpu.ru/fulltext2/m/2014/m391.pdf> (дата обращения: 10.03.2020).- Режим доступа: из корпоративной сети ТПУ.- Текст: электронный.
- 2. Фролов, С. А. Начертательная геометрия: учебник / Фролов С.А., 3-е изд., перераб. и доп. - Москва: НИЦ ИНФРА-М, 2019. - 285 с.: - Текст: электронный. - URL: https://new.znanium.com/catalog/product/1011069 (дата обращения: 04.03.2020). - Режим Доступа: из корпоративной сети ТПУ.
- 3. Чекмарев, А. А. Инженерная графика. Машиностроительное черчение: учебник. Москва: ИНФРА-М, 2019. — 396 с. —Текст: электронный. - URL: https://new.znanium.com/catalog/product/983560 (дата обращения: 04.03.2020). - Режим доступа: из корпоративной сети ТПУ.

#### **Дополнительная литература:**

- 1. Начертательная геометрия и инженерная графика: учебное пособие / Н. А. Антипина, С. П. Буркова, Е. В. Вехтер [и др.]; Национальный исследовательский Томский политехнический университет (ТПУ). —Томск: Изд-во ТПУ, 2011. — URL: <http://www.lib.tpu.ru/fulltext2/m/2012/m181.pdf>(дата обращения: 4.03.2020).- Режим доступа: из корпоративной сети ТПУ.- Текст: электронный.
- 2. Леонова, О.Н. Начертательная геометрия в примерах и задачах: учебное пособие / О.Н. Леонова, Е.А. Разумнова. — Санкт-Петербург: Лань, 2018. — 212 с. — ISBN 978- 5-8114-2918-9. — Текст: электронный // Лань: электронно-библиотечная система. — URL: https://e.lanbook.com/book/103068 (дата обращения: 10.03.2020). — Режим доступа: из корпоративной сети ТПУ.
- 3. Серга, Г.В. Инженерная графика: учебник / Г.В. Серга, И.И. Табачук, Н.Н. Кузнецова; под общей редакцией Г.В. Серги. — 2-е изд., испр. и доп. — Санкт-Петербург: Лань, 2018. — 228 с. — Текст: электронный // Лань: электронно-библиотечная система. — URL: https://e.lanbook.com/book/103070 (дата обращения: 13.02.2020). — Режим доступа: из корпоративной сети ТПУ.
- 4. Чекмарев, А. А. Инженерная графика: аудиторные задачи и задания: учеб. пособие / А.А. Чекмарёв. — 2-е изд., испр. — Москва: ИНФРА-М, 2019. — 78 с. — (Высшее

образование: Бакалавриат). - ISBN 978-5-16-103729-4. - Текст: электронный. - URL: https://new.znanium.com/catalog/product/1002816 (дата обращения: 04.03.2020). - Режим доступа: из корпоративной сети ТПУ.

## **4.2 Информационное обеспечение**

1. Электронный курс **"Начертательная геометрия и инженерная графика. Унифицированный модуль 2 (бакалавр)."**.<http://stud.lms.tpu.ru/course/view.php?id=71> Электронный курс **Начертательная геометрия и инженерная графика. Модуль 3 (бакалавр)\_** <https://stud.lms.tpu.ru/course/view.php?id=586>

Материалы представлены 9 модулями. Почти, каждый учебный модуль содержит: лекционный материал, тестовые задания, перечень индивидуальных домашних работ, дополнительные материалы. На сервере создана система тестирования, с помощью которой студент может в любое время проверить свои знания по дисциплине.

Информационно-справочные системы:

- 1. Профессиональные базы данных и информационно-справочные системы доступны по ссылке: https://www.lib.tpu.ru/html/irs-and-pdb
- 2. Справочно-правовая система КонсультантПлюс <http://www.consultant.ru/>

Профессиональные Базы данных:

1. Научная электронная библиотека eLIBRARY.RU – [https://elibrary.ru](https://elibrary.ru/)

Используемое лицензионное программное обеспечение (в соответствии с **Перечнем лицензионного программного обеспечения ТПУ<sup>1</sup> )**:

Adobe Acrobat Reader DC, Adobe Flash Player, Amazon Corretto JRE 8, Autodesk AutoCAD Mechanical 2020 Education, Autodesk Inventor Professional 2020 Education, Microsoft Office 2007 Standard Russian Academic, Design Science MathType 6.9 Lite, Document Foundation LibreOffice, Far Manager, Google Chrome, Mozilla Firefox ESR, Notepad++, WinDjView, 7-Zip, Zoom

1

<sup>&</sup>lt;sup>1</sup> - <http://portal.tpu.ru:7777/standard/design/samples/Tab5>